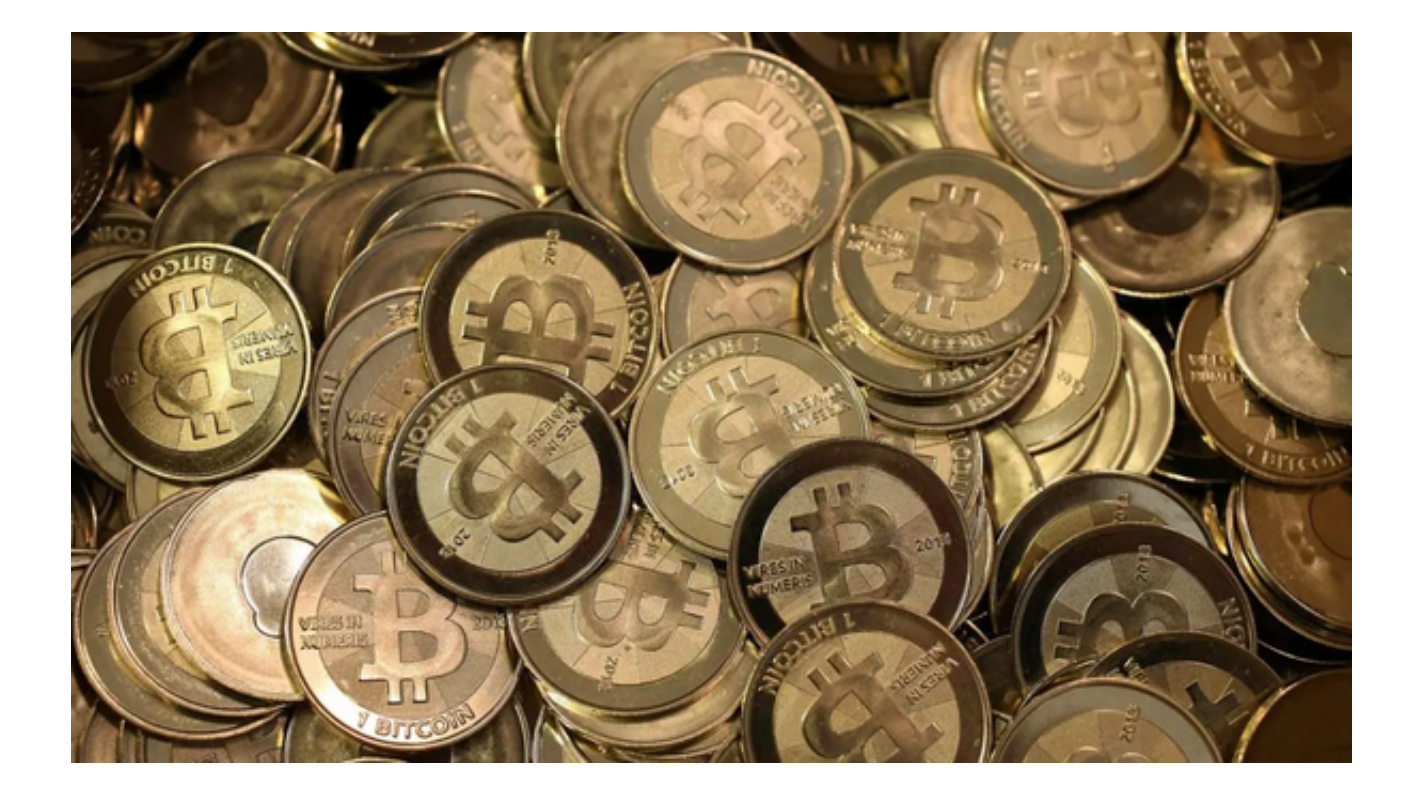

虚拟货币,如比特币、以太坊等,自诞生以来已经改变了我们对金融的看法,也 为投资者提供了前所未有的机会。虚拟货币交易网现已成为数字金融时代的核心, 为了更好地了解虚拟货币交易网的运作方式以及如何安全参与其中,让我们深入探 讨这一话题。

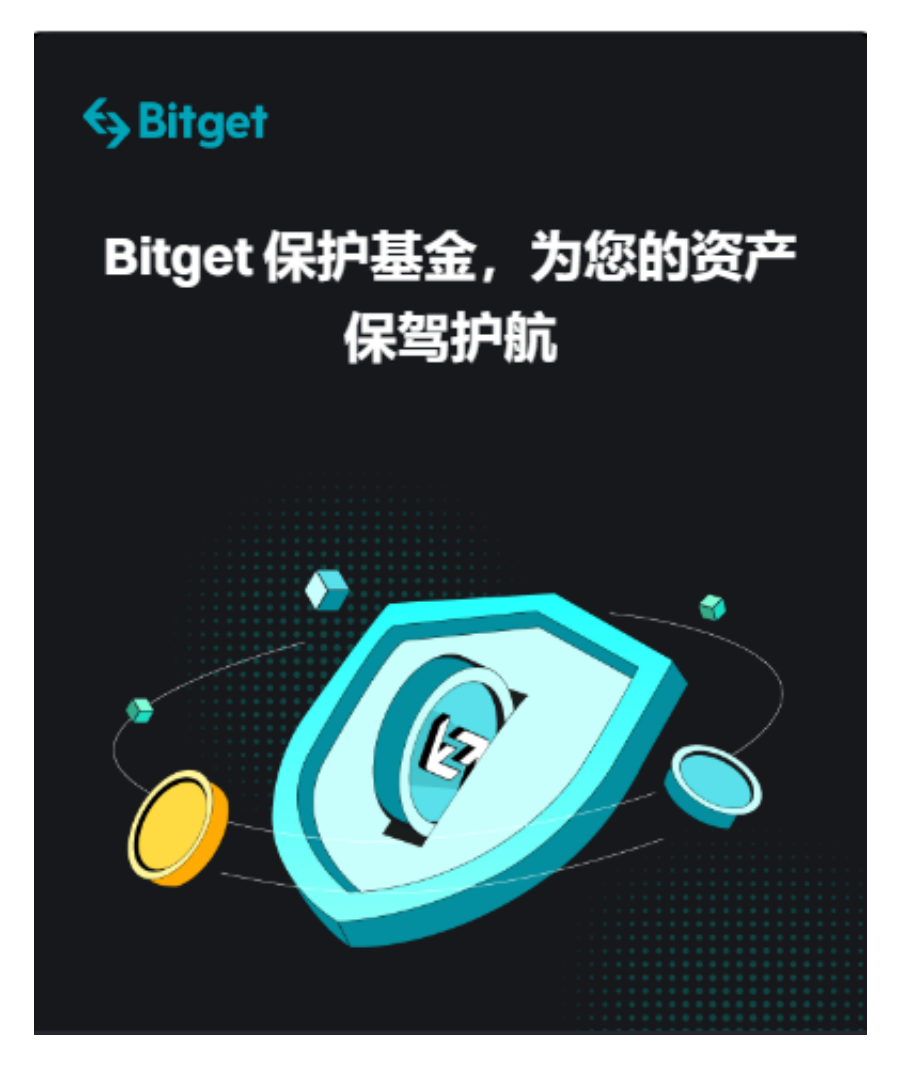

1. 虚拟货币交易网是什么?

 虚拟货币交易网是在线平台,允许用户买卖各种虚拟货币。这些平台提供了市场 价格、实时图表和交易工具,让用户能够在虚拟货币市场中自由交易。一些知名的 虚拟货币交易网包括Bitget、火币、Coinbase等。

2. 交易流程

注册账户:首先,用户需要在虚拟货币交易网上注册账户。这通常涉及提供个人 信息和完成身份验证。

 存入资金:一旦注册成功,用户可以将法定货币或其他虚拟货币存入其交易网账 户。

选择虚拟货币:用户可以从交易网上提供的多种虚拟货币中进行选择。

## **智行理财网** 虚拟货币交易网 下载Bitget app安全参与

 下单交易:用户可以选择市价单、限价单或止损单等不同的交易类型,并设置购 买或出售的数量。

 执行交易:一旦交易达成,平台会将虚拟货币转移到用户的账户中,或者将法定 货币转移到用户指定的银行账户。

3. 监管和法规

 虚拟货币交易市场的监管正在逐渐发展。不同国家对虚拟货币交易网的监管要求 各不相同。投资者应该了解他们所在地区的法规,并确保选择合规的交易网。

4. 虚拟货币交易网下载

 那么在交易网的选择上,推荐投资者选用Bitget。Bitget是全球领先的数字货币衍 生品交易平台,专注于为用户提供安全、稳定和高效的数字资产交易服务。

 Bitget拥有全球领先的交易引擎技术,确保交易的速度和稳定性。Bitget还提供多 种账户安全措施,包括多重验证、安全资金隔离等,保障用户资金的安全。

投资者可下载Bitget app交易虚拟货币,使您的交易更加便捷。下载流程如下:

在手机的浏览器中访问Bitget官方网站。

点击页面下载按钮进入下载页面,选择适用的版本进行下载。

下载完成后打开Bitget app,根据提示进行注册和登录。

在注册和登录后,投资者可以开始使用Bitget app进行数字货币交易。

 参与虚拟货币市场需要谨慎和明智,投资者应该深入了解市场、管理风险,并遵 守当地的法规。虚拟货币的未来仍然充满了潜力,下载Bitget app看到更多的创新和发展。